## Fadal

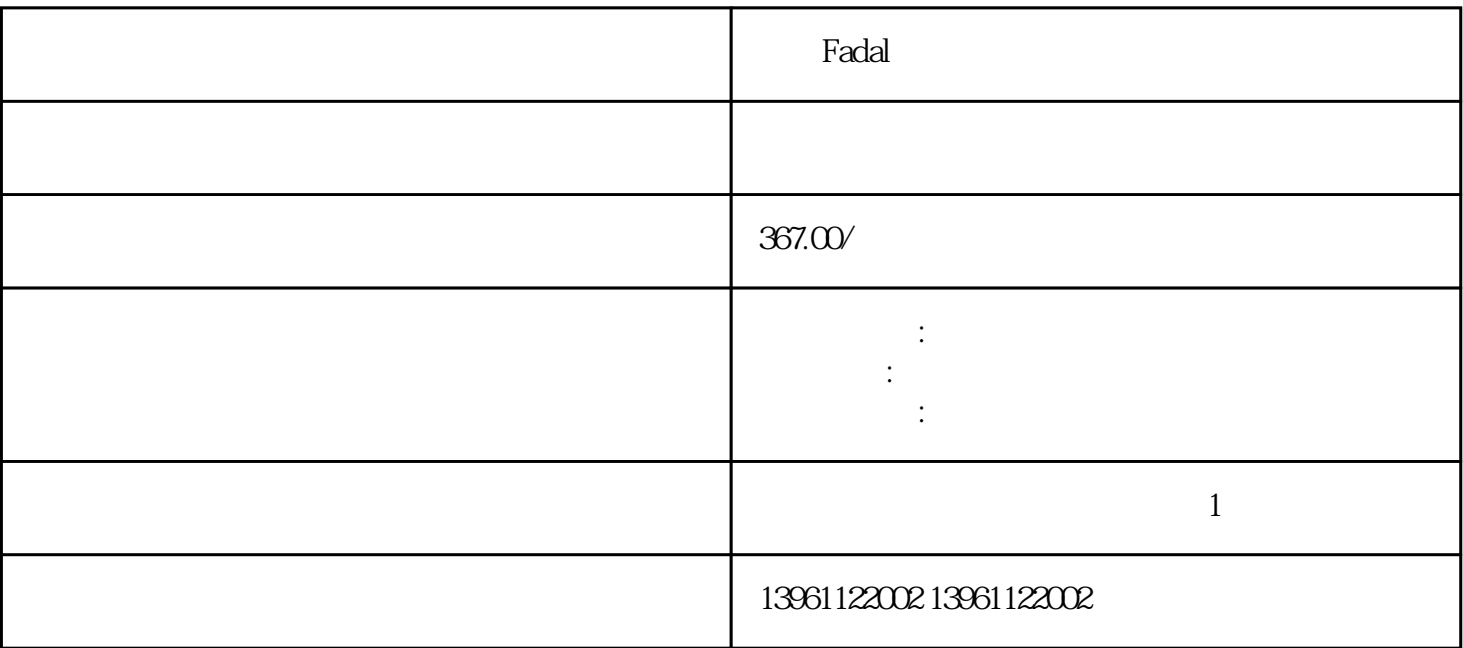

Fadal

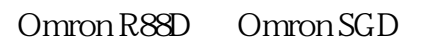

 $($  $MSD$  is a set of  $LSD$  $MB$   $MB$  $CAN$ 

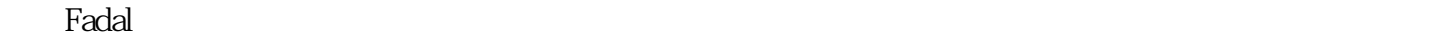

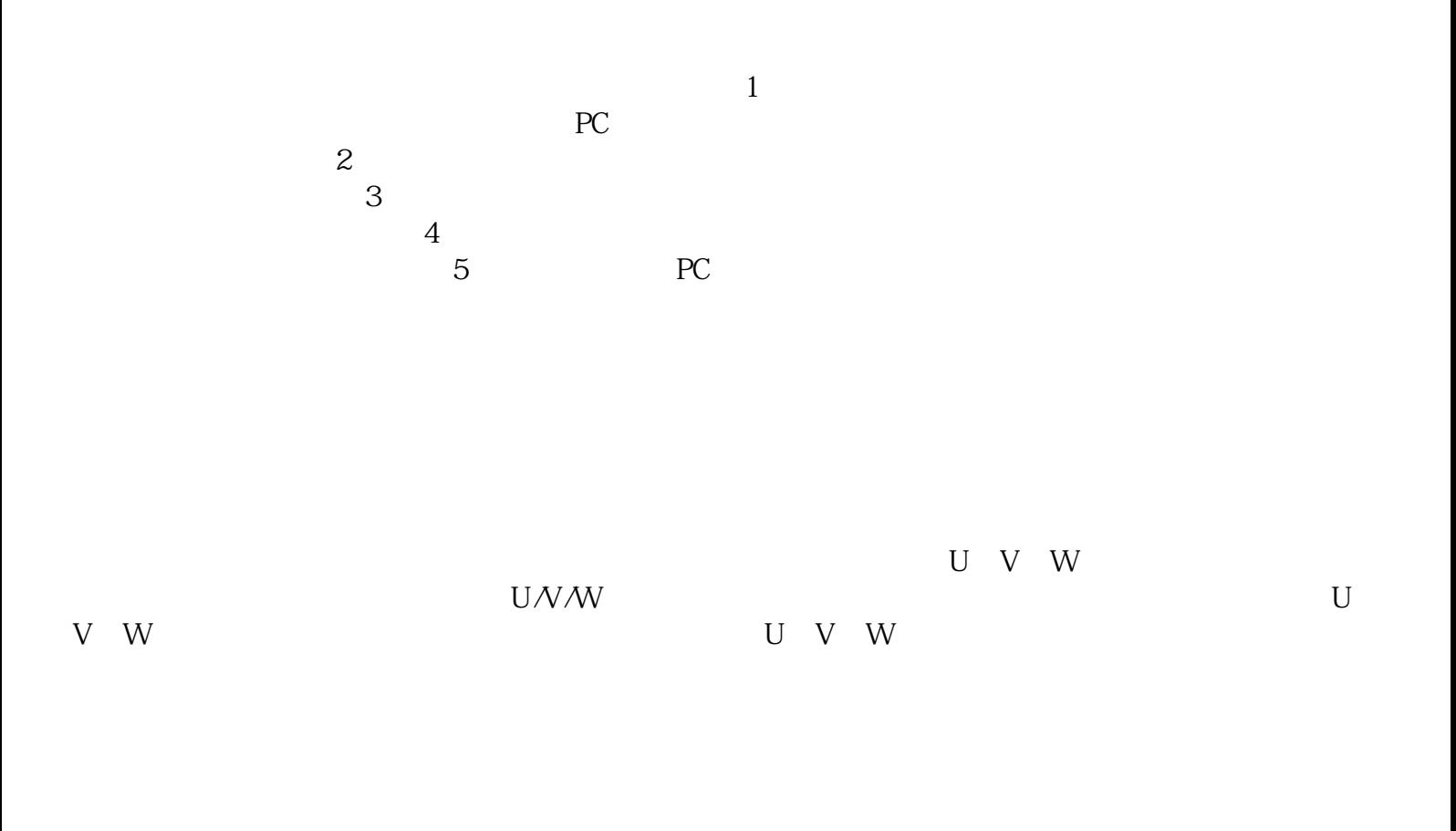

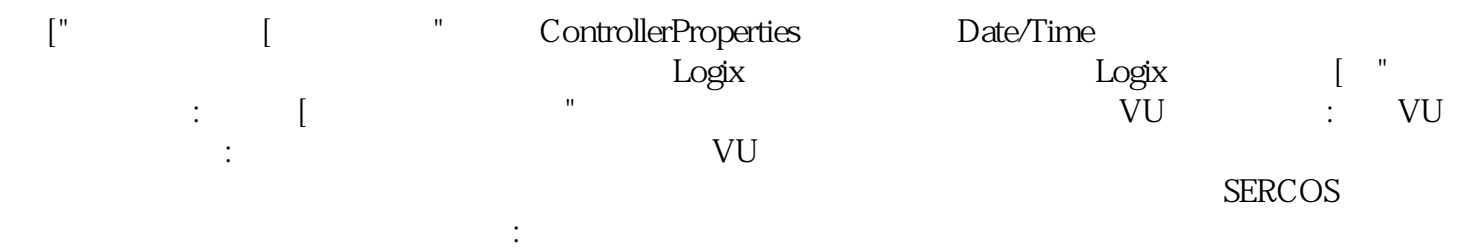

法道Fadal伺服驱动器报错维修过流故障电力损耗大降低了※。减轻装置发热情况,为节能做出贡献。凌

kjsdfgvwrfvwse